# **PvnSwitch Crack Serial Number Full Torrent For Windows**

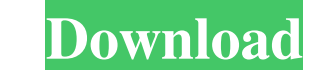

## **PvnSwitch Free Registration Code Free Download [32|64bit] [2022-Latest]**

=== PvnSwitch Full Crack is a tool that allows you to modify the CapsLock key as a shortcut key. Instead of assigning a whole new keyboard layout to the CapsLock key, the tool allows you to change its function in a more gr layouts, which you can navigate through by pressing the CapsLock key. When the language you want is highlighted, you can simply press the same key again to switch to the new keyboard layout. The CapsLock key function can b Crack supports many desktop environments including GNOME, KDE, Xfce, IceWM, Fluxbox, and more. ==== Linux Apps - Available for download at: Here are several Avira Antivirus, Norton Antivirus & Anti-malware for Linux system computer. The Avira.com will usually mess up your Linux system with the duplicated virus files as well as useless software that does not get rid of the threats even. Another one is Norton Antivirus for Linux which also run one of the most popular antivirus. It is easy to use and user friendly. I recommend Norton Antivirus without a doubt. One thing is for sure, Norton.com can consume too much of your CPU cycles to run faster with your Linux me. I suggest you try Out-N-Cleaner and Blewup. Next, we would like to warn you not to remove the Linuxantivirus.com antivirus software. It is a good antivirus. Its trojan

#### **PvnSwitch PC/Windows**

Publisher's description: Using the CapsLock key for switching keyboard layouts can be rather annoying. What this app actually does is assign a whole new function to the CapsLock key, namely to modify the keyboard layout. I the system tray and it provides no visual interface. The only way to interact with the software is by using the right-click menu, although no settings are available there either, except for the 'Exit' option. Therefore, th the next keyboard layout with the push of a button. On the downside, having the CapsLock key assigned for this purpose can be an inconvenient to those who like to use it for changing the font from lower to uppercase and vi number of keyboard layouts your system supports. If you are not satisfied with what the software is offering, it's possible to change its settings to fit your needs. This application can also be used to change the state of responsibility to set the new keyboard layout as soon as possible. Change the caps lock state to blank or locked state. Change the state of the caps lock key to blank or locked state. Select a language for the next key pre layout. Unlock the CapsLock key. Re-configure the capslock key to another key combination. Auto-lock the CapsLock key so that no one can modify the keyboard settings and break it. The default setting will make the CapsLock

## **PvnSwitch Free Download 2022**

PvnSwitch is a simple program that can modify the keyboard layout to operate two or more languages. The original function of the CapsLock key is intended to be lost in the process of switching keyboard layouts, allowing yo textiles are elaborated. Highlighting the role of Textiles and their role in the textile design and art. Utilising textiles in a simple and innovative way is a must for any textile designer who wishes to explore the possib conscious of budget, market and aesthetic demands when designing with textile materials. Also, there are issues with textiles such as how they age, are laundered, dry and what happens when they are damaged. This course out will look at the sewing processes and how textiles are sewn. Understanding this helps when starting projects because it is a familiar process. You need to understand each step of the process as this can be a complex job. U looks at the technical aspects of the products you create. In order to do this, we will look at the sewing processes and how textiles are sewn. Understanding this helps when starting projects because it is a familiar proce you will be able to make a informed decision on how to proceed. One aspect of the design process can be quite easy to overlook even though it is one of the most important. That is the text. Take a look at the

#### **What's New in the PvnSwitch?**

Under /dev/ folder there is an sndfile.ko that is a module used by the kernel for sound control. Under device drivers folder you will find your configuration file: nano /etc/modprobe.d/nvidia.conf When you see below as the Unblock your driver as the above line disables interrupt. Check current driver: Ismod If you see: nvreg\_irq250 nvidia\_legacy Use this link: You can use a utility called ksmserver for creating key shortcuts to change the ke /path/to/config. -t - does nothing, print the full help message. -d --debug -r --redirect -f --forward -u --unify --help -h --help I cannot find the config file for the app. You will need to look at a tutorial to get it Se config file. devices = { // The devices to control. "//cmd", "//alt", // The path to the config file. "//config", // The path to the output file. "//log", "//halt", // The device path. "//tty", "//tty\_control", "//tty\_inpu

## **System Requirements For PvnSwitch:**

- 12GHz or higher processor - 512MB RAM - OpenGL 1.1 with 2.0 hardware - DirectX 9.0c compatible video card - 2GB HDD space - Windows 98/ME/2000/XP/Vista/7/8 Vorteil: Wie Spiele nach Wettbewerb gespielt werden, sind sie im

<https://alafdaljo.com/regtweakage-net-crack-download-2022/> <https://blankbookingagency.com/?p=241028> [https://meesmedia.s3.amazonaws.com/upload/files/2022/06/PmbUMa8y2VU3YzD4Fy38\\_08\\_4a808ac986e488a232b9ddd6e0762861\\_file.pdf](https://meesmedia.s3.amazonaws.com/upload/files/2022/06/PmbUMa8y2VU3YzD4Fy38_08_4a808ac986e488a232b9ddd6e0762861_file.pdf) [https://www.lbbskin.com/wp-content/uploads/2022/06/LotteryWinner\\_Crack\\_With\\_Key\\_Free\\_For\\_Windows.pdf](https://www.lbbskin.com/wp-content/uploads/2022/06/LotteryWinner_Crack_With_Key_Free_For_Windows.pdf) <https://bnbeasy.it/?p=5554> <https://ayusya.in/movkit-batch-video-converter-crack-torrent-mac-win/> <https://idventure.de/wp-content/uploads/2022/06/osileth.pdf> <https://www.ohioashi.org/wp-content/uploads/2022/06/elltash.pdf> [https://likesmeet.com/upload/files/2022/06/9hc6gUJFpZvruLlweUjO\\_08\\_0b6602abe9a06f842c9897104ccc027d\\_file.pdf](https://likesmeet.com/upload/files/2022/06/9hc6gUJFpZvruLlweUjO_08_0b6602abe9a06f842c9897104ccc027d_file.pdf) <https://sebastianarnezeder.com/2022/06/08/intel-usb-system-check-crack-product-key-full/> <https://dragalacoaching1.com/boxoft-all-to-wav-converter-crack-product-key-full-for-windows-april-2022/> <https://firmateated.com/2022/06/08/google-calendar-maxthon-plugin-crack-free-download/> https://jomshopi.com/30bd44cc13fa7a30ad813cde1638c46c0edaa38936cbedbaaec9e88888dcad22year30bd44cc13fa7a30ad813cde1638c46c0edaa38936cbedbaaec9e88888dcad22/30bd44cc13fa7a30ad813cde1638c46c0edaa38936cbedbaaec9e88888dcad22/30b 888dcad22day30bd44cc13fa7a30ad813cde1638c46c0edaa38936cbedbaaec9e88888dcad22/30bd44cc13fa7a30ad813cde1638c46c0edaa38936cbedbaaec9e88888dcad22postname30bd44cc13fa7a30ad813cde1638c46c0edaa38936cbedbaaec9e88888dcad22postname3 <https://innovacioncosmetica.com/microsoft-pix-crack-license-code-keygen-download/> <http://4uall.net/2022/06/08/searchforduplicates-crack-free-download-3264bit/> <http://mugstand.com/?p=1142> <https://www.1home.sk/wp-content/uploads/2022/06/talemad.pdf> <https://www.survast.sr/advert/websundew-lite-for-pc/> [https://cgservicesrl.it/wp-content/uploads/2022/06/ScreensaversSource\\_Free\\_Screensaver\\_Crack\\_Activation\\_Key\\_2022.pdf](https://cgservicesrl.it/wp-content/uploads/2022/06/ScreensaversSource_Free_Screensaver_Crack_Activation_Key_2022.pdf) [http://www.mtcpreps.com/wp-content/uploads/2022/06/PlanetaMessenger\\_Activation\\_Code\\_With\\_Keygen\\_For\\_Windows.pdf](http://www.mtcpreps.com/wp-content/uploads/2022/06/PlanetaMessenger_Activation_Code_With_Keygen_For_Windows.pdf)

#### Related links: